## **Arzt Adressen | Stammdaten**

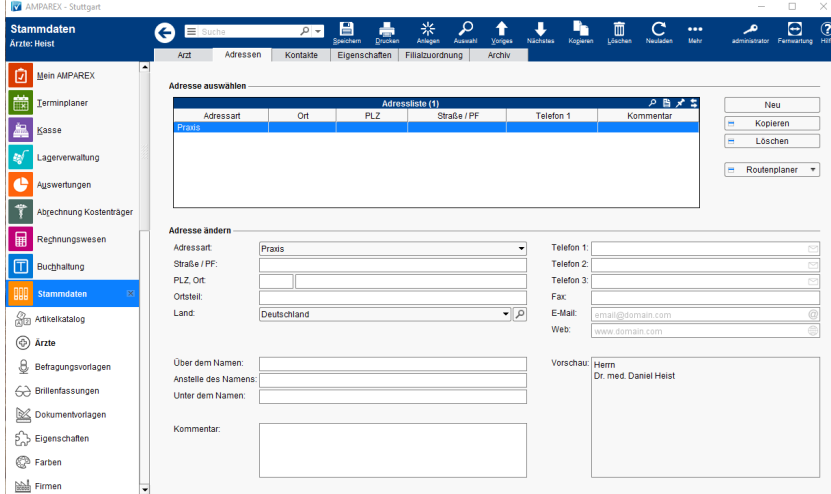

### Funktionsleiste

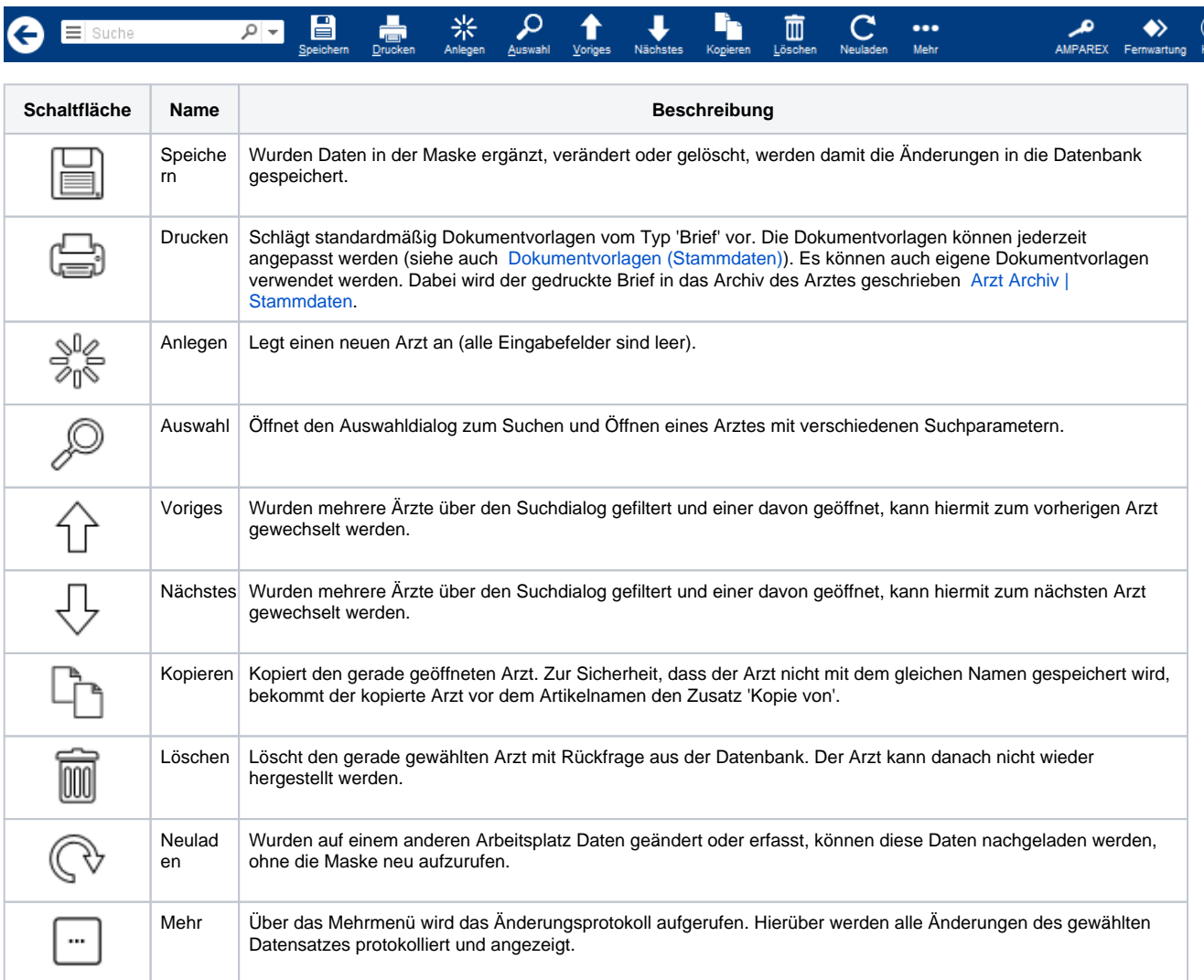

#### Maskenbeschreibung

**Adresse auswählen**

# **Arzt Adressen | Stammdaten**

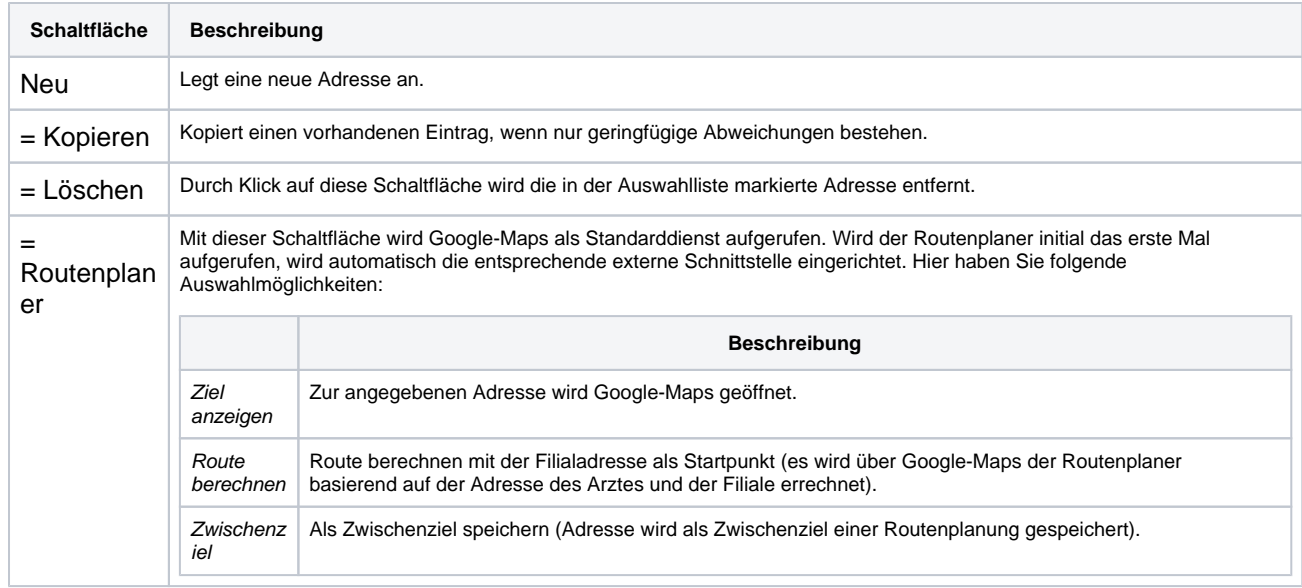

#### **Adresse ändern**

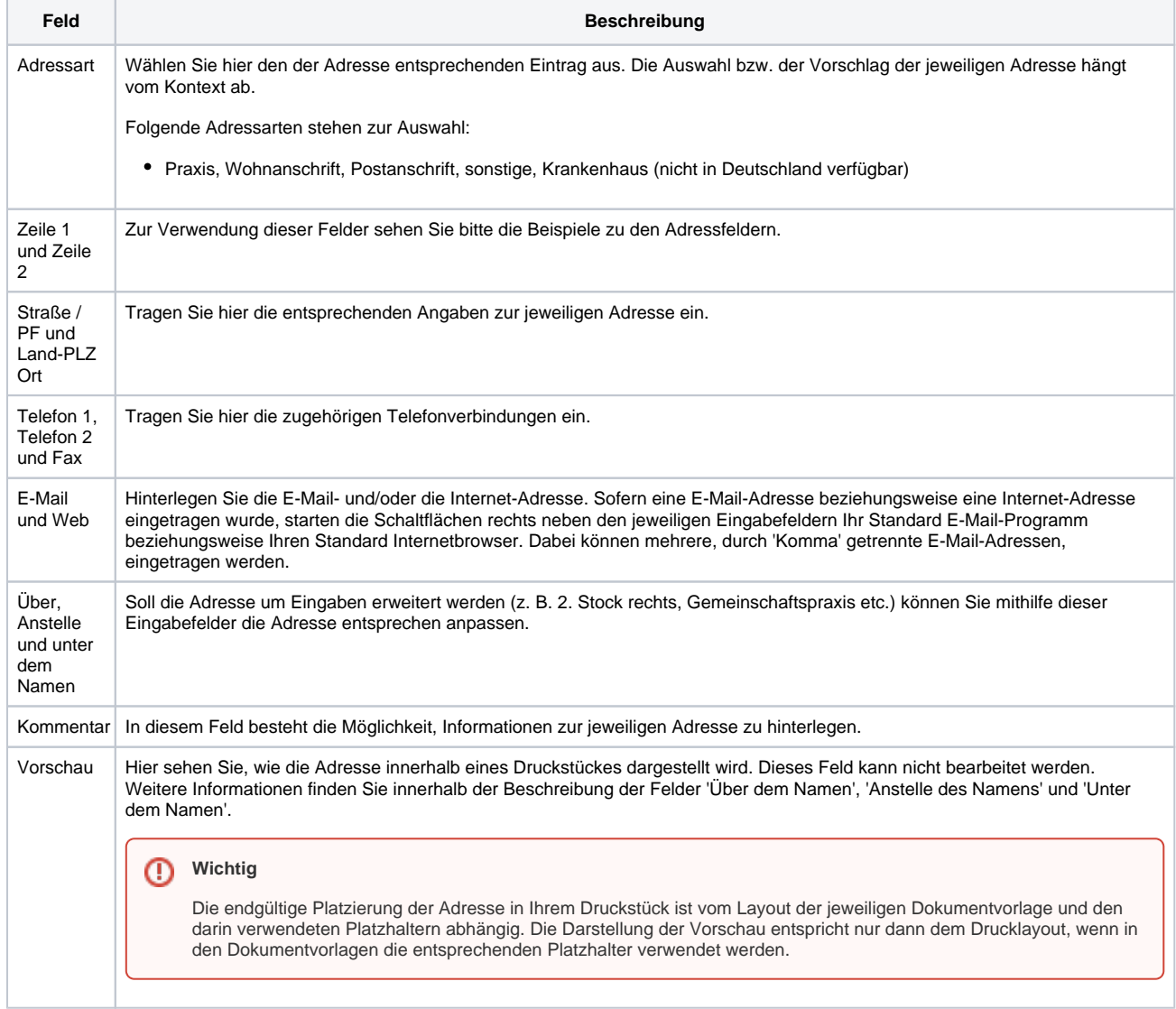